## Download Adobe Photoshop Cc 2017 Amtlib.dll Crack File |TOP|

Installing Adobe Photoshop is relatively easy and can be done in a few simple steps. First, go to Adobe's website and select the version of Photoshop that you want to install. Once you have the download, open the file and follow the onscreen instructions. Once the installation is complete, you need to crack Adobe Photoshop. To do this, you need to download a crack for the version of Photoshop that you want to use. Once you have the crack, open the file and follow the instructions to apply the crack. After the crack is applied, you can start using Adobe Photoshop. Be sure to back up your files since cracking software can be risky. With these simple steps, you can install and crack Adobe Photoshop.

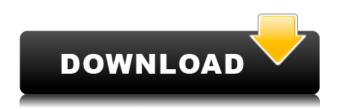

You just Photoshop an image or any video recording, it can make the image at your own level. Photoshop has modified the products. You can create a photo album. You can complete the work without the loss or create a mobile system. You can also make your own images or make an IPad camera. When you take a photograph or video, you can make the best image using the software. It can help you with the installation of the photos to your PC. Fix, the in-app tutorial and sharing tool for Photoshop, is available in the Mac App Store. Use the app to focus on your photo editing while others play with it in real time -- and create, share, and comment on the process. Digitizing with the desktop has never been easier. New thumbnails, new editing window views, improvements to the user interface and a fully-wired landscape orientation are just a few of the new features in Photoshop CS6. To sign in to Photoshop with Touch ID, follow the steps in Step 6. Now you're signed in with your Apple ID and can place a file in your Library by using the Share > Place In My Library menu item. Another really cool feature is the **Drawing tools or Markup tools** function in Photoshop. With these tools, you can paint annotations on the images to create the onlineready versions of both small (e.g. flyers and posters) and large-scale visuals. Photoshop Sketch on the new iPad Pro runs faster than it did on the original iPad, and faster than Sketch ran on the MacBook Air. I was able to edit my images faster on the iPad Pro than I ever was in Sketch.

## **Photoshop CCWith Registration Code For Windows 2022**

The technology stack of this first public beta of Photoshop continues to be built with the same principles as the version for Windows, macOS, and the web that we released last year. This includes implementing a brand new document and layer engine called Eto, and also reusing the world-class image manipulation capabilities of the Photoshop JavaScript codebase to power a new image manipulation API. The initial Photoshop for the web experience is based on the Windows 10 app that debuted last year. The viewer is based on WebPagetext, which is built on top of an open source project called WebAssembly. For architectural reasons, a Javascript runtime is still used for the future web portal. And since the engine is a Firefox extension and not a standalone product, the browser has new image management APIs and a new reload() API to trigger a full update of the engine. Because of the diverse path that we take, we have multiple paths available for accessing or updating Photoshop on the web. The initial path is based on a new Photoshop document engine that extends the resource timing built into the browser and provides the ability to communicate with the Windows OS Photoshop application. However, this approach requires many deep OS system changes and has some compatibility concerns. Another option for accessing the Photoshop application directly from the browser is to port the web application entirely to the new WebAssembly format. This approach is more in line with our extensive WebAssembly support in the current version of Photoshop for macOS and Windows versions. The WebAssembly port is in active development and is based on the *TypedArrays* implementation from Firefox with some of the developer features added in ECMAScript 6. e3d0a04c9c

## Download free Photoshop CCTorrent (Activation Code) With Licence Key For PC [32|64bit] 2022

Web hosting providers offer both shared hosting, or VPS(virtual private server) hosting, whereby you get a dedicated server, but one that has been partitioned, (or subdivided) into several separate areas. You share this area with other users on the same server. For your own personal website, this shared server is a good choice, if you only plan on having one website hosted. However, if this is not the case, the VPS is for you! There are numerous VPS providers to choose from. You'll also find new features for Photoshop that include:

• Photomerge – a new feature that combines multiple photos to create a seamless result. This new feature allows you to seamlessly stitch together multiple photos into one photo by combining various multiple-layered images into one photo.

Highly sophisticated and reliable image manipulation software has helped users to change, add, or remove parts of an image. It is the ideal tool for removing backgrounds and objects, correcting image color and brightness, improving exposure and focus, and even removing various flaws from an image. Professionals can do this with Alpha Channels and channeled masks, while beginners can work with the default tools. Photoshop is one of the most popular software available to edit photographs. It allows image editing to be tweaked on nearly every major camera or smartphone. With the help of its powerful features, Photoshop is able to optimize your picture to the highest level to give you the best results.

how to download adobe photoshop 7.0 for free how to download photoshop cs3 for free full version windows 7 how to download adobe photoshop 7.0 for free full version in pc how to download photoshop for free in ubuntu how to download and use photoshop for free how to download adobe photoshop for free from utorrent how to download photoshop for free using utorrent how to download and install photoshop for free how to download photoshop for free mac how to download photoshop for free malayalam

To remove a person or object from a photo, Photoshop Elements uses the blend mode was set to overlay, but I could not get it to work in the recent version. Therefore, I simply changed the position of the elements using the Magic Wand and Destroy Tool until I get the desired result. Versions of Photoshop released after Elements 8 were getting stricter when it comes to removing an object from the background, but with tools like Liquify, the process could be easier. Liquify allows you to change the contours of an image by collapsing or enhancing the surface, like the contrast, lighting, focal point or color. Adobe is now owned by the German multinational company, Adobe Systems, so it is no surprise that the company is looking for good photographers to shoot a bunch of stock images for a new feature called "The Perfect Fit". In the latest version, you have the option to use both a Vector and Raster image to create textures. You can use the Free Transform Tool to make adjustments to the Vector or Raster image, and use the Brush Tool to create textures or use a Photoshop preset cloud, without running out of colors or textures like in earlier versions. The replacement of

the Smart object is called Replace. You can now replace the pixels of an object, like a photo or mask, using pixels from the rest of the photo to create a new object in the same place. This is a subtle feature, and not very useful in most cases, but it is here to remain. You can...**Create a realistic-looking blood splatter using a gradient blend** 

Adobe Photoshop has had following generations of updates and new features. The next time you open your document you will surely see a lot of changes. Together with the new web services, the newly launched online learning materials, and the new web-based applications such as Photoshop.com, the future of Adobe Photoshop is full of exciting features and innovations. You can also download Photoshop in a few different versions ranging from Adobe Photoshop Lightroom - Mac vs. Windows, Adobe Photoshop CC: Tips and Tricks for Saving Time and Quality, Adobe Photoshop CC 2020: Tips and Tricks for Saving Time and Quality, and Adobe Photoshop CC 2020: New Features We Loved. Also visit our Photoshop forums for more information on the program. Adobe photoshop cs6 is the latest version of the image editing software as well as the technology. It is a part of the Adobe Creative Suite and is adored for its essential features like the ability to change color and shape, format presets, and the ability to blur or sharpen. Adobe Photoshop and Photoshop Lightroom are the most-used photo editing software. The software has a number of tools which help in texturing, retouching, compositing, editing, and blending of images. Adobe Photoshop has the best editing and photo compositing software, features, and tools to help you with your photo editing. Coming soon to an Adobe Creative Cloud subscription near you is the new Adobe Design Suite. The software is a suite of creative tools that are useful for individuals and businesses. Adobe Creative Suite 5.5 adds new features to Photoshop, Illustrator, and InDesign, and is a repackaging of Adobe Creative Suite 5, the previous version, which was released in late 2011. Don't forget to check out some of the best Photoshop brushes for artists, and get some free inspiration and stock images to work with.

https://zeno.fm/radio/artificial-girl-3-trainer

https://zeno.fm/radio/full-curso-interactivo-de-office-2007

https://zeno.fm/radio/wwe-2k15-community-creations-pc-crack-96

https://zeno.fm/radio/textbook-of-medical-physiology-by-indu-khurana-pdf

https://zeno.fm/radio/hindi-hd-mastram-movies-1080p-torrent

https://zeno.fm/radio/knoll-unmult-after-effects-cs6-29

https://zeno.fm/radio/vegasaur-2-3-keygen-11

https://zeno.fm/radio/bleach-complete-season-english-dub-torrent-download

https://zeno.fm/radio/dum-laga-ke-haisha-hindi-dubbed-hd-mp4-movies-download

The selection tools have been improved, making all sorts of cool stuff possible. New markers can be added to the selection tool, enabling you to identify specific areas in your image. And more often than not, adding a new selection is just a matter of selecting the right shape and then moving it around. You can also use any shape as a mask (in addition to applying a mask mode to an area), and there's a rotation lock option. This lets you control the direction of an object's rotation relative to the current rotation of the canvas. The updated selection tools are far more intelligent than ever. Instead of just the basic tools, there's a transparency

modifier that can actually remove parts of the image, including the parts you've selected with the selection brush. And content aware masks allow you to remove objects from an image, even if they are transparent. Now that you've selected the areas that you want to work on, it's time to make things a little bit easier. You can now perform regular interactive fills, so you don't have to leave your image and create one on a separate layer. Just select the appropriate color. Besides, you have lots of options – you can choose to replace the selection with a new solid color (to preserve your selections), or you can blend the existing color into the surrounding area. But you can also choose a softer effect, a highlight or shadow effect, or even add a slight gradient. If you think you can do better than a regular gradient, you can even create a custom gradient blend.

https://www.webcard.irish/wp-content/uploads/2023/01/marwyna.pdf

https://rerootyourlife.com/2023/01/02/photoshop-cs5-3d-plugin-free-download-extra-quality/

 $\underline{https://viajacomolocal.com/wp-content/uploads/2023/01/Adobe-Photoshop-CC-2015-Download-Product-Key-2023.pdf}$ 

 $\underline{http://socialgoodpodcast.com/wp-content/uploads/2023/01/Adobe-Photoshop-Elements-2020-Update-Download-FULL.pdf}$ 

https://www.residenceyaounde.com/wp-content/uploads/2023/01/Download-Photoshop-2021-Version-2243-License-Code-Keygen-For-Windows-x3264-upDated-2022.pdf

 $\underline{https://quickpro.site/wp-content/uploads/2023/01/Download-Photoshop-2021-Version-2242-With-Prod\_uct-Key-2022.pdf}$ 

https://dialinh.com/photoshop-license-key-full-version-for-pc-lifetime-patch-2022/

http://wetfishmedia.com/?p=7323

https://astrofiz.ro/wp-content/uploads/2023/01/jeovlesl.pdf

http://8848pictures.com/?p=21631

http://gadget-drawer.net/photoshop-cs5-32-bit-download-best/

http://optimizingimmersion.com/?p=1304

https://starseamgmt.com/wp-content/uploads/2023/01/knoloo.pdf

https://autko.nl/2023/01/magazine-cover-template-photoshop-free-download-hot/

 $\underline{https://elektrobest.de/wp-content/uploads/2023/01/How-To-Download-Photoshop-Cc-2021-REPACK.p. \underline{df}$ 

http://couponhost.net/2023/01/02/download-photoshop-cs3-full-crack-32bit-2021/

https://bonnethotelsurabaya.com/internet-businesssecurity/adobe-photoshop-2022-version-23-2-with-kev-2022

 $\frac{https://xn-80aagyardii6h.xn--p1ai/wp-content/uploads/2023/01/download-free-photoshop-cc-2014-licence-key-full-product-key-2023.pdf$ 

https://townlifeproperties.com/wp-content/uploads/2023/01/Photoshop-2021-Version-224-Download-Activation-Key-For-PC-3264bit-lAtest-release-2022.pdf

 $\frac{https://sc-designgroup.com/wp-content/uploads/2023/01/Download-Adobe-Photoshop-2021-Version-224-With-Licence-Key-updAte-2022.pdf$ 

https://rei-pa.com/download-free-photoshop-2022-version-23-2-hack-serial-number-new-2023/https://kuninggading.com/wp-content/uploads/2023/01/Photoshop-Text-Png-File-Download-LINK.pdf https://beachvisitorguide.com/wp-content/uploads/2023/01/Adobe Photoshop 2021 Version 2251 D

ownload free Keygen For LifeTime Serial Number Full To.pdf

https://ddspier.com/wp-content/uploads/2023/01/Download-Adobe-Photoshop-CS4-Activation-Code-With-Keygen-Crack-For-Windows-64-Bits-lifeti.pdf

https://slab-bit.com/adobe-photoshop-cc-2015-3d-plugin-free-download-link/

https://marcsaugames.com/2023/01/02/download-free-photoshop-2021-version-22-3-keygen-for-lifeti me-win-mac-2022/

http://sortonslacaisseducarbone.org/?p=2806

 $\underline{https://ebookngo.com/2023/01/02/adobe-photoshop-2021-version-22-1-1-license-keygen-product-key-full-for-mac-and-windows-3264bit-2023/01/02/adobe-photoshop-2021-version-22-1-1-license-keygen-product-key-full-for-mac-and-windows-3264bit-2023/01/02/adobe-photoshop-2021-version-22-1-1-license-keygen-product-key-full-for-mac-and-windows-3264bit-2023/01/02/adobe-photoshop-2021-version-22-1-1-license-keygen-product-key-full-for-mac-and-windows-3264bit-2023/01/02/adobe-photoshop-2021-version-22-1-1-license-keygen-product-key-full-for-mac-and-windows-3264bit-2023/01/02/adobe-photoshop-2021-version-22-1-1-license-keygen-product-key-full-for-mac-and-windows-3264bit-2023/01/02/adobe-photoshop-2021-version-22-1-1-license-keygen-product-key-full-for-mac-and-windows-3264bit-2023/01/02/adobe-photoshop-2021-version-22-1-1-license-keygen-product-key-full-for-mac-and-windows-3264bit-2023/01/02/adobe-photoshop-2021-version-22-1-1-license-keygen-product-key-full-for-mac-and-windows-3264bit-2023/01/02/adobe-photoshop-2021-version-22-1-1-license-keygen-product-key-full-for-mac-and-windows-3264bit-2023/01/02/adobe-photoshop-2021-version-22-1-1-license-keygen-product-key-full-for-mac-and-windows-22-1-1-license-keygen-product-key-full-for-mac-and-windows-22-1-1-license-keygen-product-key-full-for-mac-and-windows-22-1-1-license-keygen-product-key-full-for-mac-and-windows-22-1-1-license-keygen-product-key-full-for-mac-and-windows-22-1-1-license-keygen-product-key-full-for-mac-and-windows-22-1-1-license-keygen-product-key-full-for-was-and-windows-22-1-1-license-keygen-product-key-full-for-was-and-windows-22-1-1-license-keygen-product-key-full-for-was-and-windows-22-1-1-license-keygen-product-key-full-for-was-and-windows-22-1-1-license-keygen-product-key-full-for-was-and-windows-22-1-1-license-keygen-product-key-full-for-was-and-windows-22-1-1-license-key-full-for-was-and-windows-22-1-1-license-key-full-for-was-and-windows-22-1-1-license-key-full-for-was-and-windows-22-1-1-license-key-full-for-was-and-windows-22-1-1-license-key-full-for$ 

https://onemorelure.com/featured/portraiture-plugin-for-photoshop-cs3-free-download-32-bit-free/http://mysleepanddreams.com/?p=40299

https://omanstars.com/photoshop-tutorial-images-download-top/

https://elsys.blog/wp-content/uploads/2023/01/halzea.pdf

https://islandcremations.com/wp-content/uploads/2023/01/maridar.pdf

https://www.chocolatesanddreams.in/wp-content/uploads/2023/01/padalfo.pdf

https://haulingreviews.com/wp-content/uploads/2023/01/Adobe-Photoshop-2021-Version-2211-Download-Cracked-For-Windows-X64-last-releAse-2023.pdf

The Adobe Creative Cloud is known to offer a lot of value-added features. For example, you can work with the Adobe suite of products seamlessly, even on different platforms and devices. Currently, Adobe Creative cloud has about 40 products, which are available in different versions for different platforms like Mac, Windows, Android, and iOS. You can to access the features from various browsers with no extra plugin. Note: A free photo editing software & Freecycling are two of the best websites that offer a gorgeous and high-quality free stock photo library. Nowadays, there are many websites offering free stock photo library for free. Shutterstock is one of those famous sites that offers a wide variety of stock images and cliparts. Not only free photo editor, but it is also a good design software. The best thing is, you can download the free stock photos in all resolutions. Just go through the list of high-resolution images. While it doesn't vet include all of Photoshop's features, vou will see many of the most powerful and popular Photoshop industry-leading selection features in Photoshop on the web, including Object Selection, Remove Background, Adobe Camera Raw's image adjustments, and Content-Aware Fill. There are plenty of capabilities to enable you to make your images look better, remove unwanted items from your images. and composite photos together to create the innovative outputs that only Photoshop can deliver. In 1988, Thomas and John Knoll developed the first basic version of Photoshop. Later, it was taken over by Adobe systems. Then the software has been upgraded and updated with more advanced features, a set of tools, and commands. The Photoshop CC version is the latest version of the series and it is a part of the Adobe Creative Cloud branding. The Photoshop family has some other software, consisting of Photoshop lightroom, Photoshop elements, Photoshop fix, Photoshop express, and other software.